# Internet Business Startup Kit

**Brought to you by**

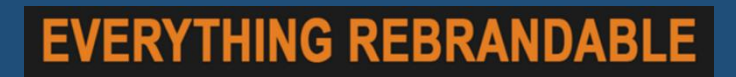

#### **Copyright**

Copyright © **[EverythingRebrandable.com](https://jvz1.com/c/9613/184809)** All rights are reserved. No part of this report may be reproduced or transmitted in any form without the written permission of the author.

Provided you do not alter the content in any way, you do can redistribute this report as is in any way you wish.

Note: This e-book is optimized for viewing on a computer screen, but it is organized so you can also print it out and assemble it as a book. Since the text is optimized for screen viewing, the type is larger than that in usual printed books.

#### **Disclaimer**

This report has been written to provide information. Every effort has been made to make this report as complete and accurate as possible. However, there may be mistakes in typography or content. Also, this report contains information only up to the publishing date. Therefore, this report should be used as a guide – not as the ultimate source of information.

The purpose of this report is to educate. The author and publisher does not warrant that the information contained in this report is fully complete and shall not be responsible for any errors or omissions. The author and publisher shall have neither liability nor responsibility to any person or entity with respect to any loss or damage caused or alleged to be caused directly or indirectly by this report.

If you do not wish to be bound by the above, please return or delete this report.

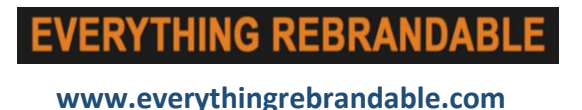

#### **Step 1: Register Your Business Name.**

It will benefit you in the long run to register your business with a legal business name to ensure everything is legal. By doing this you will also keep other people from using your business name and benefiting from your hard work.

- Do a little research on the tax benefits of being incorporated (INC) or being a limited liability corporation (LLC) versus the disadvantages and see if either of those will give you an advantage for your business.
- Get a second address for your business for privacy and to keep your personal and business mail separate.

Consider renting a mailbox from your local post office to use as your second address. Make sure you get the best size for the amount of mail you will receive. You may also have the choice to pay in 3, 6, or 12 month incremental payments.

### **Step 2: Open a Business Bank Account.**

Open a separate business bank account to keep your personal and business expenses separate.

• You can open a business bank account anywhere, but having a local branch nearby can be helpful, especially if problems arise and they can only be resolved in-person.

Explore different merchant accounts to take credit and debit card payments. There are several options: Traditional banks, PayPal, Stripe, etc.

• Banks will require more information about your business (including a business plan and forecasts) to grant you access to a merchant account.

*Virtually anyone can apply for and get a PayPal or Stripe account (without providing the level of information a traditional bank requires), so you will be able to take payments more quickly.*

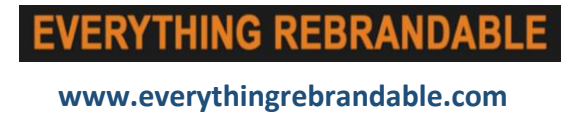

# **Step 3: Open a New Google Account and Services.**

Set up a Google account to take advantage of Google services such as:

- Gmail
- Google Analytics
- YouTube
- Etc…

Head over to JVZoo and set up a free account.

• You can set up a free JVZoo account to sell your own products and to promote other marketers' products as an affiliate.

# **Step 4: Get Your Domain Name and Reliable Web Hosting.**

To set up your own business website, the first thing you will need is a domain name. Here are a few domain name registrars:

- GoDaddy
- Namecheap

Don't forget about reliable Web hosting

- HostGator
- BlueHost

Try to register a domain name that has your main topic or keyword in the domain name. Doing this will help with your site's ranking in the search engines and be easier for prospective customers to find.

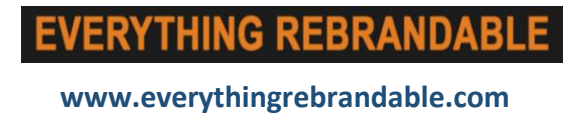

- Try to register a .com, .net, or .org domain name if possible- arguably, the three mostrecognized domain name extensions.
- Be sure your Web hosting provider provides good customer service whenever you have an issue via online chat, email or phone.

Also be sure your Web hosting provider has reliable uptime for your site. You can't afford to have a provider that can't keep your site up and running at all times.

## **Step 5: Create Your Website and Graphics.**

Decide which website creation software you plan to use to make and edit Web pages. Most web hosting providers have website creation software you can use or use a content management system (CMS) like:

- WordPress
- Drupal
- Joomla
- etc.

Doing it yourself will save on costs and time in the future if you learn how to effectively work with the software you decide to utilize.

When adding products to your website, be sure to create cover graphics to give a nice visual representation. When doing this, people will be more likely to click on them and check out the offer.

Most Internet marketers provide their affiliates with graphics and sales copy to promote their products- use them in your promotion of such offers and place them appropriately on your website.

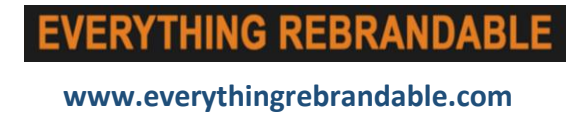

#### **Step 6: Send Some Traffic To Your Site.**

Traffic is the lifeblood of your business because no traffic equals zero sales.

Quality traffic is especially vital. There are free and paid traffic-generating methods. You can use any combination of them to get quality traffic to your site.

Here are a few to get you started:

- Social media marketing
- Viral marketing
- Content marketing
- Facebook advertising
- PPC advertising
- Solo advertising

# **Step 7: Count Your Profits and Pay Your Taxes.**

Don't spend your early profits frivolously because the tax man will come knocking before you realize it.

Remember: Be sure to put enough money aside to pay your yearly business taxes.

It will always benefit you to invest some of your earnings into yourself… Increase your knowledge of current marketing methods so you can stay profitable.

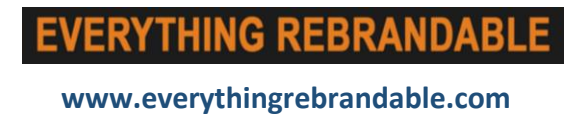

#### **Next Step…**

If you would like to get your internet business off the ground, and join other newbies who went from Zero to \$1000 in 30 days or less, click the button below now…

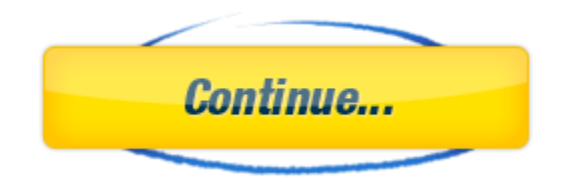

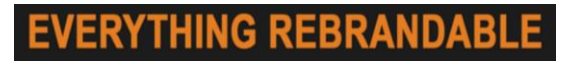